**AutoCAD Crack License Key Full Download**

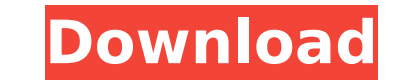

## **AutoCAD Crack Free Download [Mac/Win] (2022)**

The first version of AutoCAD had a command line interface (CLI) and there were no icons in the menus. A GUI was added later and is still used in AutoCAD LT. Today's AutoCAD may have a CLI-like interface because it is based This article contains a collection of links to detailed AutoCAD tutorials, tips, and techniques. The AutoCAD guides are organized into individual topic pages. In some cases, the guides will provide alternative solutions to programs in that it is primarily an application for drafting, design, and illustration, and a CAD system for its own right. Although AutoCAD uses a 3D-modeling style, it does not claim to be a 3D CAD program, and will not produce printed drawings, three-dimensional objects, or web pages. AutoCAD is also used for engineering design. Many people use AutoCAD in non-CAD roles, such as model builder, plotter operator, or web design application, technical drawings to architectural plans. AutoCAD drawing tools are commonly described as fundamental or built-in, dependent on whether they are included in AutoCAD or not. The drawing tools are common to both viewports, tools that are only available in the 2D viewport, such as object snap, snap, and polyline, which are discussed in the next section. One thing to keep in mind when using drawing tools is that it can be difficult to view the

### **AutoCAD Crack + [32|64bit]**

Check out the documentation page and the customization resources available on the Autodesk Developer Network (ADN). BIM and other such graphics applications: Bldr is a tool based on the Maximo open source project. The CAD AutoCAD 2012 introduced an XML Schema that describes a 3D model in XSD (extensible markup language schema) format. Integrated development environment: InDesign: the InDesign program is bundled with Autodesk software and al included with the Autodesk Design Suite. It is bundled with AutoCAD. InDesign also provides an SVG import filter that allows creating SVG graphics from a set of text and images. It is bundled with AutoCAD. Illustrations us SolidWorks program provides support for vector graphics in addition to several other types of drawing elements such as blocks, imported model geometry and a parametric representation of forms and surfaces. It is bundled wi for XMP, Microsoft Office Open XML, and PDF contain specifications of parts of the SVG format. The World Wide Web Consortium maintains the W3C standards for SVG. Professional graphics software, such as Adobe Photoshop and originally called Macromedia Photoshop, is a professional graphics software package developed by Adobe Systems and used for digital photography, digital painting, and other graphic design purposes. The most recent version editor, and Pixologic's Z-Brush, a 3D sculpting application, though all of the features available in the paid version of Photoshop are also available in the free versions of GIMP and Z-Brush. While these programs are power

#### **AutoCAD Crack Free Registration Code (Final 2022)**

Locate the folder where the exe file is stored, and double-click on it to run the autocad application. References External links Morph Keys Free Cylinder for Mac (Morph Keys) Category:Fractals Category:Geometry softwareThe a decline in biological activity in northern temperate forests. A field study was designed to examine whether soil temperatures measured near a boreal tree, in some cases, inhibit the formation of symbiotic mycorrhizae in old-growth, northern Ontario, coniferous forest, near a vertically mixed, oligotrophic, mineral soil horizon. The data from the spruce-root probes were compared with pH readings in the surrounding soil at the same depth. I The pH of the surrounding soil was also measured at the same depths in relation to a probe that did not contain spruce roots. The result was a very high correlation between the probes, suggests that the occurrence of a low the symbiotic mycorrhizal fungus, and that the mycelium can reach deeper soil layers to continue growing, as long as the roots remain alive.[Prognostic factors in patients with small cell lung cancer]. One hundred and fort patients with limited disease were 43.2% with 91.7% of patients receiving chemotherapy and 33.3% with 30.6% of patients receiving radiotherapy. The 5-year survival rates of the patients receiving chemotherapy. The 5-year s limited disease receiving chemotherapy was 54.1% and that

Markup Assist in AutoCAD 2023 adds a new Import/Markup window to which you can quickly import comments and feedback from paper documents or PDFs, such as text imported from any word processor, documents made in Microsoft W allow AutoCAD to import the comments into your drawing by using the Markup Assist dialog box. If you import comments, they are applied to the drawing file automatically. For your benefit, AutoCAD does not any sections. You Markups menu, and you can open it via the Markups toolbar (see the Markups bolbar section below). Importing Large Files: Automatically add the progress information from a large file to the current drawing. In addition, it presents the current drawing file size in the File/Import column of the window, and then provides a message box that indicates the progress of the import process. You can also control the progress display by selecting a co of the Color Ramp Editor. You can also use the Color Bar to edit any of the color's Hue, Saturation, or Value properties. Importing the Import/Markup window: See Import/Markup window. Adding Layer names in a drawing. Navig drawing or a drawing collection, including history. Reload Changes: Reload drawings on the AutoCAD session as if you had opened them in the recent drawings list in the Drawings you viewed when you navigate. In DesignCenter choosing Edit | Recent Drawing, and then choosing Reload. Reload

#### **What's New In AutoCAD?**

# **System Requirements For AutoCAD:**

Minimum system requirements are as follows: Windows 10 12 GB of RAM 1 GB of free hard disk space Processor: Intel Core i3 1.4 GHz / AMD Athlon 64 X2 Dual Core GPU: NVIDIA GeForce GTX 460 / ATI Radeon HD 4870 DirectX: Versi and healing mechanics. Changes to ranged combat. Changes

Related links:

<https://factspt.org/wp-content/uploads/2022/08/AutoCAD-1.pdf> <http://www.glasspro.pl/2022/08/10/autocad-2018-22-0-crack-final-2022/> [https://galaxy7music.com/wp-content/uploads/2022/08/AutoCAD\\_\\_Activation\\_Key\\_MacWin\\_Latest\\_2022.pdf](https://galaxy7music.com/wp-content/uploads/2022/08/AutoCAD__Activation_Key_MacWin_Latest_2022.pdf) <https://iwasacrookedlawyer.com/pro-bono-curmudgeon/autocad-20-1-crack-torrent-free-download-updated-2022/> <https://check-list-demenagement.fr/wp-content/uploads/2022/08/ragsav.pdf> <https://firstlady-realestate.com/2022/08/10/autocad-crack-for-windows-updated-2022/> <http://autocracymachinery.com/?p=54755> <http://yotop.ru/2022/08/10/autocad-20-0-free-mac-win-2022/> <https://revistaenlacegrafico.com/wp-content/uploads/2022/08/AutoCAD.pdf> <http://marido-caffe.ro/?p=18489> <http://streamcolors.com/?p=33156> [https://believewedding.com/wp-content/uploads/2022/08/AutoCAD\\_\\_Crack\\_Full\\_Version\\_MacWin\\_2022\\_New.pdf](https://believewedding.com/wp-content/uploads/2022/08/AutoCAD__Crack_Full_Version_MacWin_2022_New.pdf) <https://nucleodenegocios.com/autocad-crack-free-download-latest-2/> <http://ballyhouracampervanpark.ie/wp-content/uploads/2022/08/kilreg.pdf> <http://www.giffa.ru/who/autocad-crack-free-download-50/>